## Аналитическая справка по итогам диагностики уровня речевого развития воспитанников средней группы компенсирующей направленности «Бабочка» МАДОУ - детского сада «Колосок»

В начале 2020-2021 учебного года мною была проведена диагностика уровня речевого развития воспитанников первого года обучения.

Мониторинг проводился с использованием методических пособий.:

- «Количественный мониторинг общего и речевого развития детей с ОНР» авт.сост. А.М. Быховская, Н.А. Казова. - СПб.: «ДЕТСТВО-ПРЕСС», 2012,

- «Картинный материал к речевой карте ребенка с общим недоразвитием речи (от 4 до 7 лет) Н.В. Нищева СПб.: «ДЕТСТВО-ПРЕСС», 2008.».

Речевые заключения ТПМПК на обследованных детей:

- OHP, III уровень речевого развития - 2 чел.

- OHP, II уровень речевого развития - 12 чел.

- OHP, I уровень речевого развития - 1 чел.

Всего обследовано 15 человек.

У всех 15 человек отмечается неврологом сопутствующий диагноз «дизартрия». Обследование проводилось по трем блокам:

«Неречевые психические функции», «Моторная сфера» и «Произносительная сторона речи и речевые психические функции».

## Общая характеристика группы по уровню сформированности речи (входящая диагностика: сентябрь 2020г.) отражена в таблице:

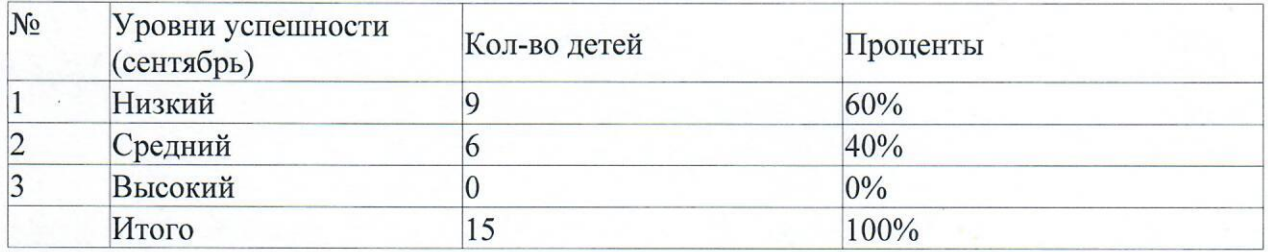

B ходе первичной диагностики у воспитанников были выявлены нарушения всех компонентов речевой деятельности.

На основании полученных о детях данных скомплектованы подгруппы для коррекционной образовательной деятельности с учетом диагноза речевого нарушения, уровня познавательной деятельности, разработаны индивидуальные маршруты сопровождения.

Лля реализации поставленных задач проводились фронтальные, подгрупповые и индивидуальные занятия.

Основные направления работы:

- развитие речеслухового внимания;
- развитие артикуляционного и ручного праксиса;
- расширение пассивного и активного предметного и глагольного словаря,

Saileand 2023? Верно Заведующий МАДОУ-детским садом «Колосок» Чекина Р.Ю.

Denna

словаря признаков, по всем лексическим темам, предусмотренным программой;

- развитие слоговой структуры слова;

- формирование лексико - грамматического строя;

- развитие фонематического слуха и восприятия;

- развитие фразовой и связной речи;

- развитие коммуникативных умений и навыков;

- коррекция звукопроизношения.

Эффективность проведённой коррекционно-развивающей работы была отслежена в ходе итогового мониторинга, который проводился в мае 2021 года.

Результаты представлены в таблице:

Общая характеристика группы по уровню сформированности речи (итоговая диагностика: май 2021г.) отражена в таблице:

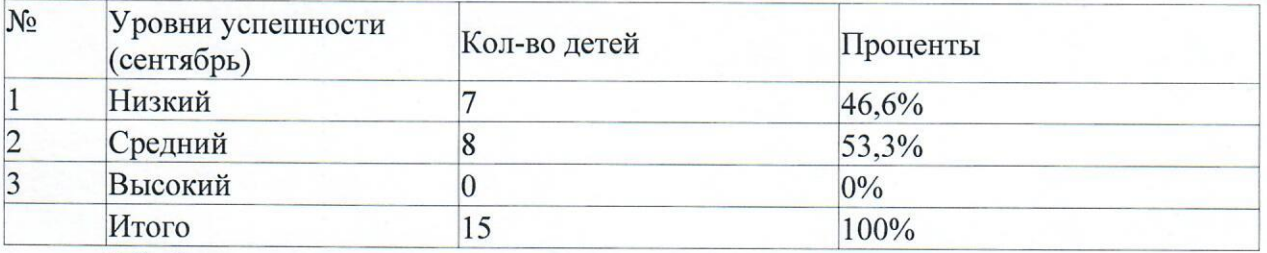

Обобщающие результаты представлены в диаграмме 1.

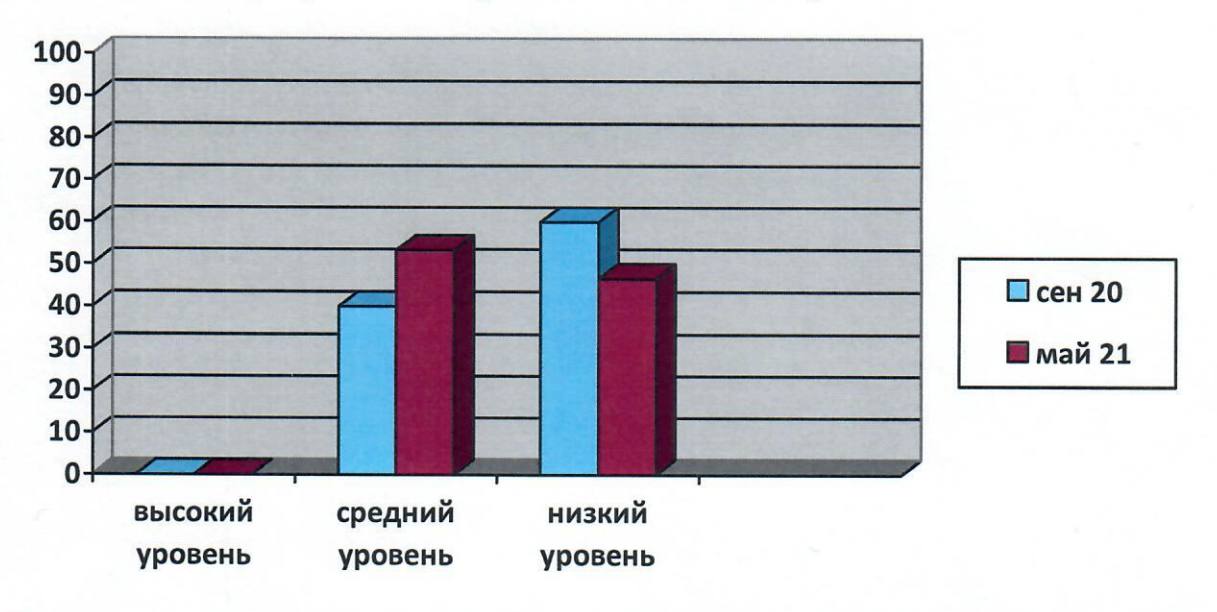

По итогам мониторинга видно, что уровень успешности усвоения детьми программных задач первого года обучения, изменился в положительную сторону на 13,3 %. Незначительная динамика обусловлена органическим поражением ЦНС у этих детей.

Таким образом, результаты данного мониторинга помогают выстраивать дальнейшую работу с детьми и стремиться к приближению уровня речевого развития ребенка к его возрастной норме.

> MAROL детский са Konoce

Верно

Заведующий МАДОУ-детским садом «Колосок» Чекина Р.Ю.